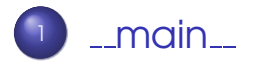

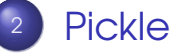

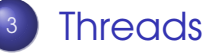

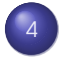

[Socket Programming and Pickling](#page-18-0)

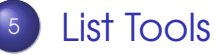

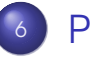

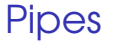

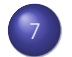

[Graph Isomorphism](#page-26-0)

#### [Problems](#page-30-0)

 $QQQ$ 

<span id="page-0-0"></span>一 4 三

**K ロ ト K 何 ト K ヨ ト** 

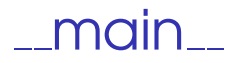

Python has a built-in variable \_name\_ when a file is run.

When a file is directly run, the value is this variable would be  $\_$  main  $\_$  when it is inside that file.

<span id="page-1-0"></span>This can be sometimes very useful.

```
1
2 [ sadanand@lxmayr10 ∗ tmp ] cat boo. py
3
4 def foo (fr):
5 print "Hello World from " + fr
6
_7 if \_name \_ == \ " main ":
8 foo(" main ")
9
_{10} foo(" _{\text{outside}}")
11
12 print 1 name113
14 [ sadanand@lxmayr10 ∗ tmp ] python boo. py
15 Hello World from __main__
16 Hello World from __outside__
```
- $17 main -$
- $_{18}$  (sada[n](#page-1-0)and@lxmayr10

Sandeep Sadanandan (TU, Munich) [Python For Fine Programmers](#page-0-0) July 6, 2009 2 / 16

**4 ロ ト 4 伺 ト 4 戸 ト** 

- <sup>19</sup> Python 2. 6. 1 ( r261 :67515 , Jan 20 2009 , 08: 31: 22 )  $_{20}$  (GCC 4.2.1 (SUSE Linux)) on linux2
- 21 Type "help", "copyright", "credits" **Of** "license"  $22$   $>>$
- $_{23} >>$  import boo
- $_{24}$  Hello World from  $_{-2}$ outside $_{-2}$
- $25$  boo
- $26$   $>>$
- $27 \gg b$  boo.foo("Prompt")
- $_{28}$  Hello World from Prompt
- $29 \ge \ge \ge$
- $30 \gt>>$
- <sup>31</sup> [ sadanand@lxmayr10 ∗ tmp ]

**KOD & CONTRACT A REPORT** 

## The main function

#### One can use this functionality to write "main" functions to be called from the if condition.

Sandeep Sadanandan (TU, Munich) [Python For Fine Programmers](#page-0-0) July 6, 2009 3 / 16

#### Pickle

- Module in python
- **•** Serialisation and de-serialisation of python objects
- **•** Serialisation : converting to a byte stream.
- **The reverse to get the object back.**

 $\Omega$ 

<span id="page-5-0"></span> $\leftarrow$   $\Box$   $\rightarrow$   $\leftarrow$   $\leftarrow$   $\Box$   $\rightarrow$ 

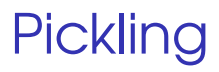

- $\bullet$  Marshalling  $^1$
- **•** Serialisation
- **•** Flattening
- Pickling / Unpickling

 $1$ Nothing to do with the object Marshal

Sandeep Sadanandan (TU, Munich) [Python For Fine Programmers](#page-0-0) July 6, 2009 5/16

 $QQ$ 

 $(7 + 4)$ 

 $\sim$ 画

# cPickle and Marshal

- **•** cPickle is the very same module implemented in C
- cPickle, yes, it is fast: about 1000 times.
- **•** Pickle keeps track of serialisation and there is no repeated serialisation (unlike marshal)
- Shelve (for dictionaries)

つひへ

# How to Pickle?

- pickle.dump(obj, file)
- pickle.load(file)
- pickle.dumps(obj)
- pickle.loads(str)

A write permission to the file is required for the dump to work. Also, the file should have read and readline functions implemented for the load to be functional.

# What All?

- None, True, and False
- **•** integers, long integers, floating point numbers, complex numbers
- **•** normal and Unicode strings
- **Collections with only picklable objects**
- **•** functions defined at the top level of a module
- **•** built-in functions defined at the top level of a module
- **•** classes that are defined at the top level of a module
- **instances of such classes whose dict or** \_\_setstate\_() is picklable **K ロ ト K 何 ト K**

Sandeep Sadanandan (TU, Munich) [Python For Fine Programmers](#page-0-0) July 6, 2009 8 / 16

```
\rightarrow \rightarrow import pickle
2 >>> class Foo :
3 \ldots attr = 'a class attr'
4 . . .
5 \gg\gg picklestring = pickle.dumps(Foo)
6 >>>
7 >> x = Foo()s \gg\gg picklestring 2 = pickle.dumps(x)
\circ >>10 \gg >> picklestring
11 'c main \nFoo\np0\n.'
_{12} >> picklestring2
13'(i_main_\nFoo\np0\n(dp1\nb.'
14 >>>
15 \gg y = pickle.loads (picklestring 2)
16 >>17 \gg is instance (y, Foo)
18 True
                                        K ロ ▶ K @ ▶ K 할 ▶ K 할 ▶ ( 할 ) 9 Q @
```
Sandeep Sadanandan (TU, Munich) [Python For Fine Programmers](#page-0-0) July 6, 2009 8 / 16

```
19 \gg\gg isinstance(x, Foo)
20 True
```
<sup>21</sup> >>>

Sandeep Sadanandan (TU, Munich) [Python For Fine Programmers](#page-0-0) July 6, 2009 9 / 16

<span id="page-11-0"></span> $\rightarrow$ 

 $OQ$ 

メロトメ 御 トメ 差 トメ 差 ト

#### Threads and Processes

- Threads exist as subsets of a process (not independent)
- Multiple threads within a process share state as well as memory and other resources
- **•** Threads share their address space
- No IPC needed.
- **Context switching is typically faster**

CAN SHARE GLOBAL VARIABLES

 $\Omega$ 

 $\leftarrow$   $\Box$   $\rightarrow$   $\leftarrow$   $\leftarrow$   $\Box$   $\rightarrow$ 

```
1 import threading
2 class MyThread ( threading . Thread ) :
3 def run (self):
4 print 'Insert some thread stuff here.'
\mathfrak{spin} 'It\'ll be executed...yeah....'
6 print 'There\'s not much to it.'
7
_8 MyThread ( ). start ( )
9 −−−−−−−−−−−−−−−−−−−−−−−−−−−−−−−−−−−−−−−−
10
_{11} Insert some thread stuff here.
12 I t'll be executed...yeah....
13 There's not much to it.
```
 $\Omega$ 

イロト イ母 トイヨ トイヨト

```
_1 theVar = 1
2 class MyThread2 ( threading . Thread ) :
_3 def run (self ):
4 global theVar
5 print 'This is thread ' + str ( the Var )
6 print 'Hello and good bye.'
7 \t\t \text{theVar} = \text{theVar} + 1\frac{1}{8} for x in xrange (4):
      MvThread2() . start ()10 −−−−−−−−−−−−−−−−−−−−−−−−−−−−−−−−−−−−−−−−
\overline{11} This is thread 1 speaking.
_{12} Hello and good bye.
13 This is thread 2 speaking.
14 Hello and good bye.
15 This is thread 3 speaking.
16 Hello and good bye.
17 This is thread 4 speaking.
18 Hello and good bye.
                                    KEL KALEY (EN EL AQO)
```
# Locks and Threads

- Multiple threads can communicate using a global variable
- **•** But when two threads access the same variable at the same time?
- <span id="page-15-0"></span>**•** There are locks available

```
1 import threading
2 import time
3 from random import randint
4 class MyThread2 ( threading . Thread ) :
5 \qquad \text{lock} = \text{threading} \ldotp \text{Lock}()\epsilon tcnt = 0
7
\frac{1}{8} def \frac{1}{2} in it \frac{1}{2} (self, gname):
9 threading . Thread . __init__(self)
10 self .name = gname
11
12 def run (self):
13 time . sleep ( randin t ( 1 , 5 ) )
14 print 'This is thread ' + str(self.name)
15 + ' speaking. (call order)'
16 MyThread2.lock.acquire()
17 MyThread2 t tcnt += 1
 ( )
                                               \mathcal{A} \xrightarrow{\sim} \mathcal{B} \xrightarrow{\sim} \mathcal{B}\Omega
```
19 **print** 'Hello and good bye from thread <sup>20</sup> reached', MyThread2.tcnt

- 21
- $22$  for x in xrange (4):  $23$  MyThread  $2(x)$  start ()

 $QQ$ 

 $A \sqcup A$   $A \sqcap A$   $A \sqsupseteq A$   $A \sqsupseteq A$ 

 $_1$  This is thread 1 speaking. (call order)  $2$  Hello and good bye from thread reached 1 3 This is thread 0 speaking. (call order) 4 Hello and good bye from thread reached 2  $5$  This is thread 3 speaking. (call order)  $6$  Hello and good bye from thread reached 3  $_7$  This is thread 2 speaking. (call order) 8 Hello and good bye from thread reached 4

<span id="page-18-0"></span>**KOD KARD KED KED DE VOOR** 

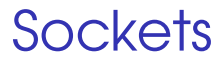

#### In python, objects can be send from sockets to sockets with the help of the Pickle Module. The code snippet in the next slide explains this.

Sandeep Sadanandan (TU, Munich) [Python For Fine Programmers](#page-0-0) July 6, 2009 11 / 16

```
_1 Client Side:
2
_3 pickledStuff = pickle.dumps (PickleableObject)
4 self.channel.send (pickledStuff)
5
6
<sub>z</sub> Server Side:
8 \times = pickle.loads ( client.recv (1024))
```
 $\Omega$ 

<span id="page-20-0"></span>**≮ロト ⊀ 何 ト ⊀ ヨ ト** 

## Speed-up Lists

- **•** array : Homogenious entries. Limited space than 16 bytes for every item
- **•** deque : More efficient in cases of append and left deletion/pop
- **•** bisect: Keep it sorted. And do it while insertion.
- **•** heapq : Maintain a heap

 $\Omega$ 

イロメ イ母メ イヨメ イヨメー

```
\rightarrow \rightarrow from array import array
 2 >> \alpha = \arctan((n \cdot \text{H} \cdot \text{H} \cdot \text{H_3 >> sum(a)4 26932
 _5 \gg a(1:3)
 6 \text{ array} ('H', (10, 700))7
 8
\rightarrow >> from collections import deque
10 \gg d = deque(("task1", "task2", "task3"))
\vert 11 >>> d.append("task4")
_{12} >> print "Handling", d.popleft()
13 Handling task1
```
KEL KALLA BIKA BIKA GA A

```
\rightarrow \rightarrow import bisect
2 >> scores = ((100, 'per1'), (200, 'ter1'))3 \gg bisect insort (scores, (300, 'ruby'))
4 >> scores
_5 ((100, 'perl'), (200, 'tcl'), (300, 'ruby'), (400
6
7
s \gg\gg from heapq import heapify, heappop, heappush
9 \gg \gg data = (1, 3, 5, 7, 9, 2, 4, 6, 8, 0)
_{10} >> heapify (data)
```
- $11 \gg\gg$  heappush(data, -5)
- $12$   $>>$  (heappop(data) for i in range (3))
- $13 (-5, 0, 1)$

<span id="page-23-0"></span>KEL KALEY (EN EL AQO)

#### Processes and Pipes

- When the client and server are running in the same system, we can use pipes.
- They can be used as files
- os.popen(cmd, [mode, [bufsize]]) : Returns a pipe which is an stdout for cmd, from where the output can be read
- os.popen2(cmd, [mode, [bufsize]]): Similar, but an stdin too.

 $\Omega$ 

 $\mathcal{A} \subseteq \mathcal{B} \times \mathcal{B} \times \mathcal{B}$ 

4 F + 4 F + 4

```
1 from __future__ import with statement
_2 from contextlib import closing
3 import os
_4 def ls (dir):
5 with closing (os .popen("ls ss" % dir)) as pipe
\delta for line in pipe:
<sup>7</sup> yield line
8
\circ10 for filename in ls ("/tmp"):
\mathbf{u} print filename
```
Sandeep Sadanandan (TU, Munich) [Python For Fine Programmers](#page-0-0) July 6, 2009 13 / 16

 $QQ$ 

**K ロ ト K 何 ト K ヨ ト** 

# Graph Isomorphism

To check whether two given graphs G and H are isomorphs, when we know the mapping f from  $G$  to  $H$  (w.l.g), All we need to do is confirm that the mapping is a bijection.

i.e, check for every node  $g \in G$  that,  $h = f(g) \in H$ is unique.

Also, one has to confirm that the set of edges too satisfy this property. i.e,  $e_{i\Omega} \in E_G$  has a unique  $e_{iH} \in E_H$ .

 $\Omega$ 

<span id="page-26-0"></span>∢ ロ ▶ ( 何 ) ( ミ ) ( ミ ) ( ニ )

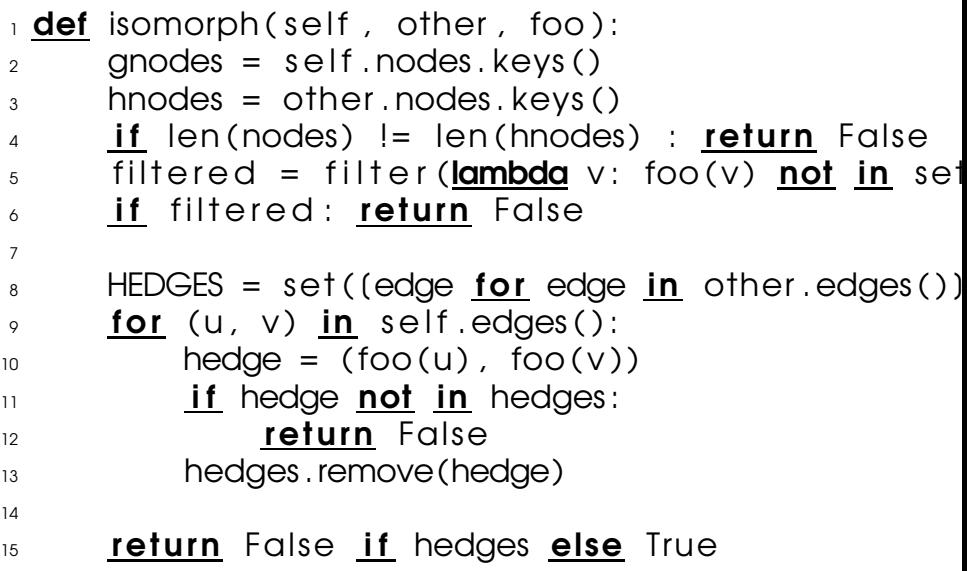

Sandeep Sadanandan (TU, Munich) [Python For Fine Programmers](#page-0-0) July 6, 2009 15 / 16

 $QQQ$ 

メロトメ 御 トメ 君 トメ 君 トー 君

# Switch Case .. or Almost the Same

- Python doesn't provide switch case
- **•** In many cases we can still make use of python constructs to bypass if..elif..elif..
- The key is function pointers

```
_1 def key 1 pressed ():
2 print 'Key 1 Pressed'
3
_4 def key 2 pressed ():
5 print 'Key 2 Pressed'
6
_7 def key 3 pressed ():
8 print 'Key 3 Pressed'
\circ10 def unknown press ( ):
11 print 'Unknown Key Pressed'
12
13
\frac{1}{14} def dealkey_traditional (keycode):
15 if keycode == 1:
16 key_1_pressed()
17 elif keycode == 2:
18 key 2 pressed ()
```
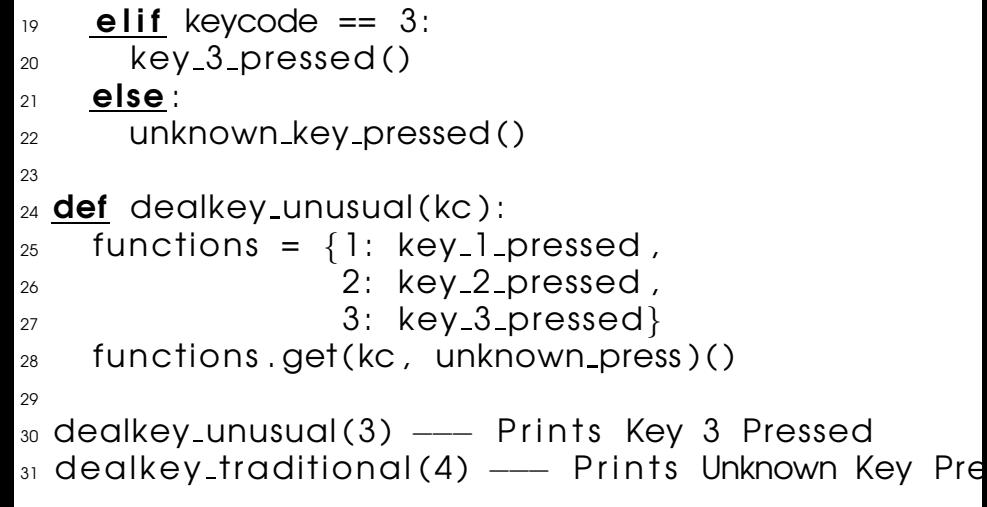

<span id="page-30-0"></span>K ロ > K 御 > K 聖 > K 聖 > 「聖 → の Q Q →

#### Problems

- **•** Server Client Sockets, Threading, Sending data with Pickle Client sends some datatype, Server sends back the length of the object
- **•** Server Client Pipes
- **•** Finish the search engine: Use AND OR -/MINUS operators to do the search.

 $\Omega$ 

<span id="page-31-0"></span> $\leftarrow$   $\Box$   $\rightarrow$   $\leftarrow$   $\leftarrow$   $\rightarrow$